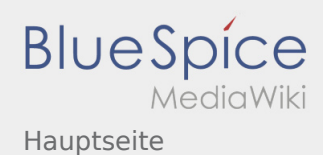

## Inhaltsverzeichnis

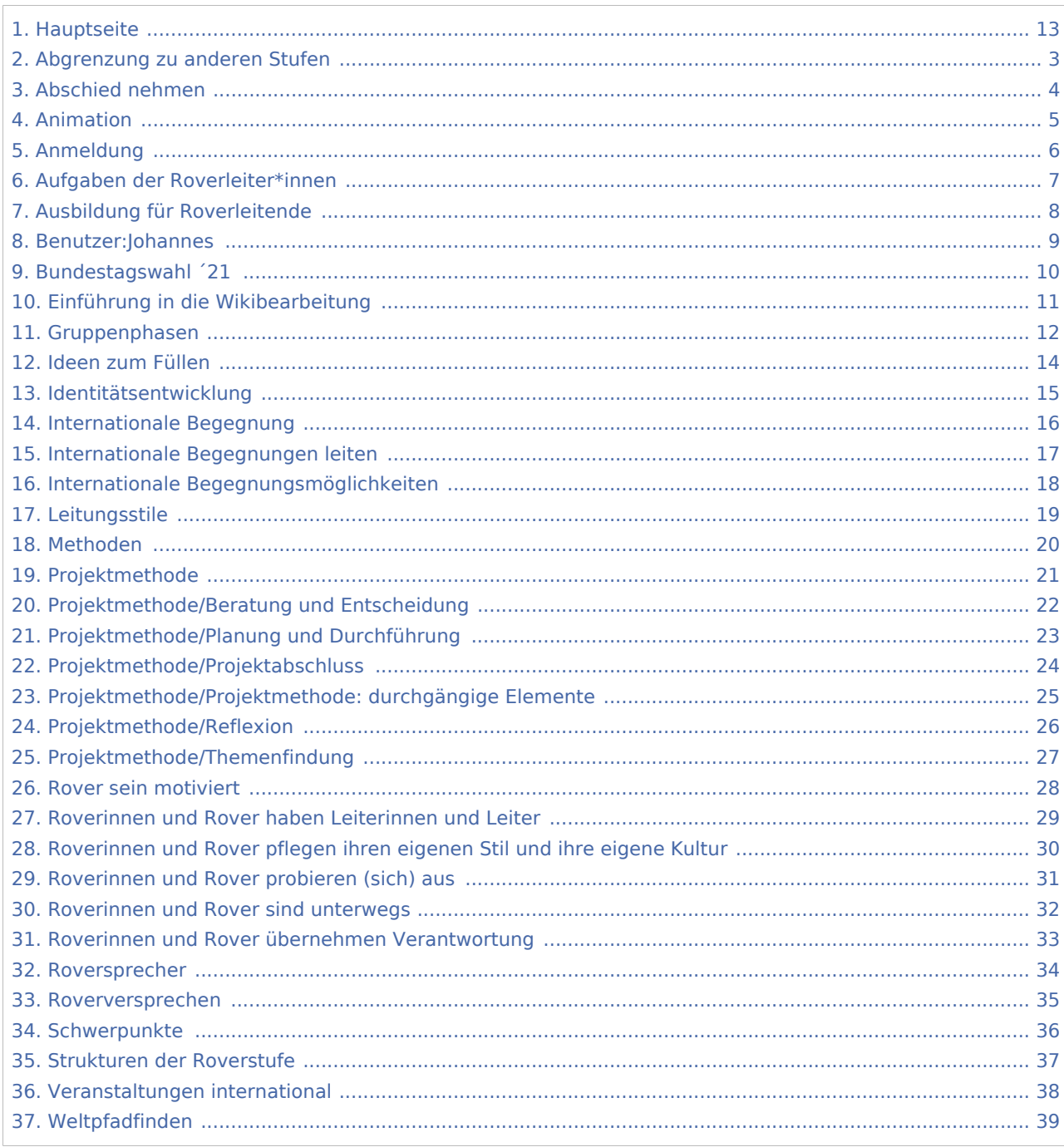

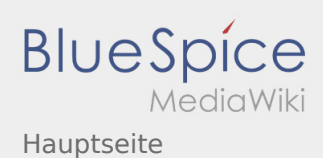

#### Hauptseite

#### **[Version vom 19. Dezember 2021, 15:19 Uhr](#page-12-0) [\(Q](#page-12-0) [Version vom 19. Dezember 2021, 15:25 Uhr](#page-12-0) ([Q](#page-12-0) [uelltext anzeigen\)](#page-12-0)** [Johannes](#page-8-0) [\(Diskussion](https://wiki.rover.de/index.php?title=Benutzer_Diskussion:Johannes&action=view) | [Beiträge](https://wiki.rover.de/index.php/Spezial:Beitr%C3%A4ge/Johannes)) (Die Kategorien wurden geändert.) [← Zum vorherigen Versionsunterschied](#page-12-0) **[uelltext anzeigen](#page-12-0))** [Johannes](#page-8-0) ([Diskussion](https://wiki.rover.de/index.php?title=Benutzer_Diskussion:Johannes&action=view) | [Beiträge\)](https://wiki.rover.de/index.php/Spezial:Beitr%C3%A4ge/Johannes) [\(Markierung](https://wiki.rover.de/index.php/Spezial:Markierungen): 2017-Quelltext-Bearbeitung) [Zum nächsten Versionsunterschied →](#page-12-0)

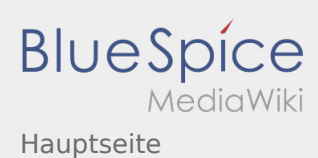

## <span id="page-2-0"></span>Hauptseite und Abgrenzung zu anderen Stufen: Unterschied zwischen den Seiten

**[Version vom 19. Dezember 2021, 15:19 Uhr](#page-12-0) [\(Q](#page-12-0) [Aktuelle Version vom 5. Juli 2020, 19:25 Uhr](#page-2-0) ([Q](#page-2-0) [uelltext anzeigen\)](#page-12-0)** [Johannes](#page-8-0) [\(Diskussion](https://wiki.rover.de/index.php?title=Benutzer_Diskussion:Johannes&action=view) | [Beiträge](https://wiki.rover.de/index.php/Spezial:Beitr%C3%A4ge/Johannes)) (Die Kategorien wurden geändert.) **[uelltext anzeigen](#page-2-0))** [Johannes](#page-8-0) ([Diskussion](https://wiki.rover.de/index.php?title=Benutzer_Diskussion:Johannes&action=view) | [Beiträge\)](https://wiki.rover.de/index.php/Spezial:Beitr%C3%A4ge/Johannes) [\(Markierung](https://wiki.rover.de/index.php/Spezial:Markierungen): [Visuelle Bearbeitung\)](https://wiki.rover.de/index.php?title=Rover-Wiki:VisualEditor&action=view)

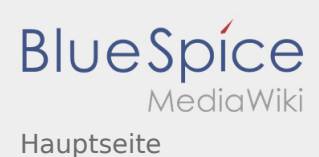

## <span id="page-3-0"></span>Hauptseite und Abschied nehmen: Unterschied zwischen den Seiten

**[Version vom 19. Dezember 2021, 15:19 Uhr](#page-12-0) [\(Q](#page-12-0) [Aktuelle Version vom 12. Dezember 2021, 18:](#page-3-0) [uelltext anzeigen\)](#page-12-0)** [Johannes](#page-8-0) [\(Diskussion](https://wiki.rover.de/index.php?title=Benutzer_Diskussion:Johannes&action=view) | [Beiträge](https://wiki.rover.de/index.php/Spezial:Beitr%C3%A4ge/Johannes)) (Die Kategorien wurden geändert.)

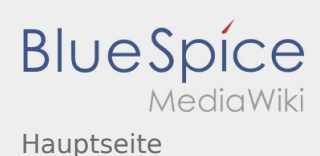

#### <span id="page-4-0"></span>Hauptseite und Animation: Unterschied zwischen den Seiten

#### **[Version vom 19. Dezember 2021, 15:19 Uhr](#page-12-0) [\(Q](#page-12-0) [Aktuelle Version vom 17. Juni 2021, 20:32 Uhr](#page-4-0) (**

**[uelltext anzeigen\)](#page-12-0)** [Johannes](#page-8-0) [\(Diskussion](https://wiki.rover.de/index.php?title=Benutzer_Diskussion:Johannes&action=view) | [Beiträge](https://wiki.rover.de/index.php/Spezial:Beitr%C3%A4ge/Johannes)) (Die Kategorien wurden geändert.)

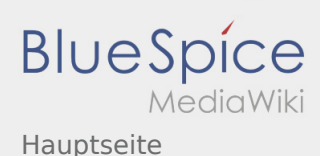

#### <span id="page-5-0"></span>Hauptseite und Anmeldung: Unterschied zwischen den Seiten

#### **[Version vom 19. Dezember 2021, 15:19 Uhr](#page-12-0) [\(Q](#page-12-0) [Aktuelle Version vom 3. März 2020, 22:04 Uhr](#page-5-0) (**

**[uelltext anzeigen\)](#page-12-0)** [Johannes](#page-8-0) [\(Diskussion](https://wiki.rover.de/index.php?title=Benutzer_Diskussion:Johannes&action=view) | [Beiträge](https://wiki.rover.de/index.php/Spezial:Beitr%C3%A4ge/Johannes)) (Die Kategorien wurden geändert.)

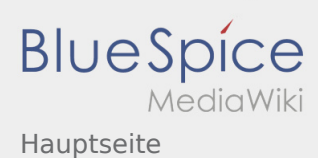

#### <span id="page-6-0"></span>Hauptseite und Aufgaben der Roverleiter\*innen: Unterschied zwischen den Seiten

**[Version vom 19. Dezember 2021, 15:19 Uhr](#page-12-0) [\(Q](#page-12-0) [Aktuelle Version vom 2. August 2020, 17:01](#page-6-0)  [uelltext anzeigen\)](#page-12-0)** [Johannes](#page-8-0) [\(Diskussion](https://wiki.rover.de/index.php?title=Benutzer_Diskussion:Johannes&action=view) | [Beiträge](https://wiki.rover.de/index.php/Spezial:Beitr%C3%A4ge/Johannes)) (Die Kategorien wurden geändert.)

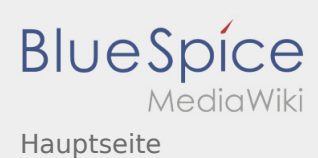

#### <span id="page-7-0"></span>Hauptseite und Ausbildung für Roverleitende: Unterschied zwischen den Seiten

**[Version vom 19. Dezember 2021, 15:19 Uhr](#page-12-0) [\(Q](#page-12-0) [Aktuelle Version vom 2. August 2020, 22:40](#page-7-0)  [uelltext anzeigen\)](#page-12-0)** [Johannes](#page-8-0) [\(Diskussion](https://wiki.rover.de/index.php?title=Benutzer_Diskussion:Johannes&action=view) | [Beiträge](https://wiki.rover.de/index.php/Spezial:Beitr%C3%A4ge/Johannes)) (Die Kategorien wurden geändert.)

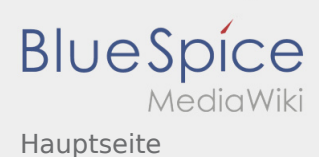

### <span id="page-8-0"></span>Hauptseite und Benutzer:Johannes: Unterschied zwischen den Seiten

#### **[Version vom 19. Dezember 2021, 15:19 Uhr](#page-12-0) [\(Q](#page-12-0) [Aktuelle Version vom 29. August 2021, 21:05](#page-8-0)  [uelltext anzeigen\)](#page-12-0)** [Johannes](#page-8-0) [\(Diskussion](https://wiki.rover.de/index.php?title=Benutzer_Diskussion:Johannes&action=view) | [Beiträge](https://wiki.rover.de/index.php/Spezial:Beitr%C3%A4ge/Johannes)) (Die Kategorien wurden geändert.) **[Uhr](#page-8-0) [\(Quelltext anzeigen](#page-8-0))** [Johannes](#page-8-0) ([Diskussion](https://wiki.rover.de/index.php?title=Benutzer_Diskussion:Johannes&action=view) | [Beiträge\)](https://wiki.rover.de/index.php/Spezial:Beitr%C3%A4ge/Johannes) (create user page)

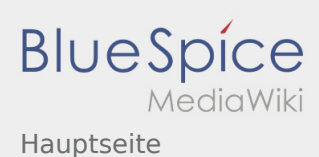

## <span id="page-9-0"></span>Hauptseite und Bundestagswahl ´21: Unterschied zwischen den Seiten

**[Version vom 19. Dezember 2021, 15:19 Uhr](#page-12-0) [\(Q](#page-12-0) [Version vom 5. Mai 2024, 14:41 Uhr](#page-9-0) [\(Quelltext](#page-9-0)  [uelltext anzeigen\)](#page-12-0)** [Johannes](#page-8-0) [\(Diskussion](https://wiki.rover.de/index.php?title=Benutzer_Diskussion:Johannes&action=view) | [Beiträge](https://wiki.rover.de/index.php/Spezial:Beitr%C3%A4ge/Johannes)) (Die Kategorien wurden geändert.) **[anzeigen](#page-9-0))** [Jonathan](https://wiki.rover.de/index.php/Benutzer:Jonathan) [\(Diskussion](https://wiki.rover.de/index.php?title=Benutzer_Diskussion:Jonathan&action=view) | [Beiträge](https://wiki.rover.de/index.php/Spezial:Beitr%C3%A4ge/Jonathan)) [\(Markierung](https://wiki.rover.de/index.php/Spezial:Markierungen): [Visuelle Bearbeitung\)](https://wiki.rover.de/index.php?title=Rover-Wiki:VisualEditor&action=view)

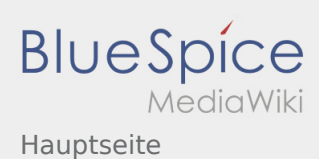

### <span id="page-10-0"></span>Hauptseite und Einführung in die Wikibearbeitung: Unterschied zwischen den Seiten

#### **[Version vom 19. Dezember 2021, 15:19 Uhr](#page-12-0) [\(Q](#page-12-0) [Aktuelle Version vom 7. April 2020, 19:26 Uhr](#page-10-0) ( [uelltext anzeigen\)](#page-12-0)** [Johannes](#page-8-0) [\(Diskussion](https://wiki.rover.de/index.php?title=Benutzer_Diskussion:Johannes&action=view) | [Beiträge](https://wiki.rover.de/index.php/Spezial:Beitr%C3%A4ge/Johannes)) (Die Kategorien wurden geändert.) **[Quelltext anzeigen](#page-10-0))** [Johannes](#page-8-0) ([Diskussion](https://wiki.rover.de/index.php?title=Benutzer_Diskussion:Johannes&action=view) | [Beiträge\)](https://wiki.rover.de/index.php/Spezial:Beitr%C3%A4ge/Johannes) [\(Markierung](https://wiki.rover.de/index.php/Spezial:Markierungen): [Visuelle Bearbeitung\)](https://wiki.rover.de/index.php?title=Rover-Wiki:VisualEditor&action=view)

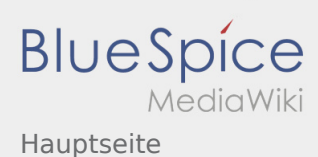

## <span id="page-11-0"></span>Hauptseite und Gruppenphasen: Unterschied zwischen den Seiten

**[Version vom 19. Dezember 2021, 15:19 Uhr](#page-12-0) [\(Q](#page-12-0) [Aktuelle Version vom 17. Juni 2021, 21:19 Uhr](#page-11-0) ( [uelltext anzeigen\)](#page-12-0)** [Johannes](#page-8-0) [\(Diskussion](https://wiki.rover.de/index.php?title=Benutzer_Diskussion:Johannes&action=view) | [Beiträge](https://wiki.rover.de/index.php/Spezial:Beitr%C3%A4ge/Johannes)) (Die Kategorien wurden geändert.) **[Quelltext anzeigen](#page-11-0))** [Johannes](#page-8-0) ([Diskussion](https://wiki.rover.de/index.php?title=Benutzer_Diskussion:Johannes&action=view) | [Beiträge\)](https://wiki.rover.de/index.php/Spezial:Beitr%C3%A4ge/Johannes) [\(Markierung](https://wiki.rover.de/index.php/Spezial:Markierungen): [Visuelle Bearbeitung\)](https://wiki.rover.de/index.php?title=Rover-Wiki:VisualEditor&action=view)

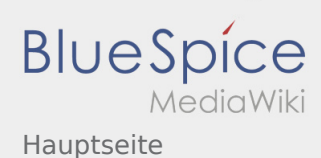

#### <span id="page-12-0"></span>Hauptseite: Unterschied zwischen den Versionen

#### **[Version vom 19. Dezember 2021, 15:19 Uhr](#page-12-0) [\(Q](#page-12-0) [Version vom 19. Dezember 2021, 15:25 Uhr](#page-12-0) ([Q](#page-12-0) [uelltext anzeigen\)](#page-12-0)** [Johannes](#page-8-0) [\(Diskussion](https://wiki.rover.de/index.php?title=Benutzer_Diskussion:Johannes&action=view) | [Beiträge](https://wiki.rover.de/index.php/Spezial:Beitr%C3%A4ge/Johannes)) (Die Kategorien wurden geändert.) [← Zum vorherigen Versionsunterschied](#page-12-0) **[uelltext anzeigen](#page-12-0))** [Johannes](#page-8-0) ([Diskussion](https://wiki.rover.de/index.php?title=Benutzer_Diskussion:Johannes&action=view) | [Beiträge\)](https://wiki.rover.de/index.php/Spezial:Beitr%C3%A4ge/Johannes) [\(Markierung](https://wiki.rover.de/index.php/Spezial:Markierungen): 2017-Quelltext-Bearbeitung) [Zum nächsten Versionsunterschied →](#page-12-0)

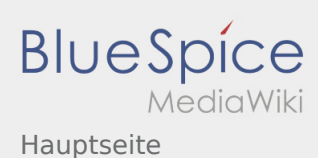

# <span id="page-13-0"></span>Hauptseite und Ideen zum Füllen: Unterschied zwischen den Seiten

**[Version vom 19. Dezember 2021, 15:19 Uhr](#page-12-0) [\(Q](#page-12-0) [Aktuelle Version vom 2. Dezember 2019, 20:16](#page-13-0)  [uelltext anzeigen\)](#page-12-0)** [Johannes](#page-8-0) [\(Diskussion](https://wiki.rover.de/index.php?title=Benutzer_Diskussion:Johannes&action=view) | [Beiträge](https://wiki.rover.de/index.php/Spezial:Beitr%C3%A4ge/Johannes)) (Die Kategorien wurden geändert.) **[Uhr](#page-13-0) [\(Quelltext anzeigen](#page-13-0))** [Johannes](#page-8-0) ([Diskussion](https://wiki.rover.de/index.php?title=Benutzer_Diskussion:Johannes&action=view) | [Beiträge\)](https://wiki.rover.de/index.php/Spezial:Beitr%C3%A4ge/Johannes) [\(Markierung](https://wiki.rover.de/index.php/Spezial:Markierungen): [Visuelle Bearbeitung\)](https://wiki.rover.de/index.php?title=Rover-Wiki:VisualEditor&action=view)

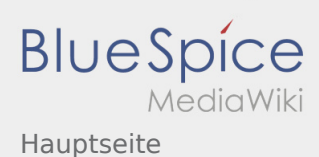

### <span id="page-14-0"></span>Hauptseite und Identitätsentwicklung: Unterschied zwischen den Seiten

**[Version vom 19. Dezember 2021, 15:19 Uhr](#page-12-0) [\(Q](#page-12-0) [Aktuelle Version vom 22. August 2020, 20:09](#page-14-0)  [uelltext anzeigen\)](#page-12-0)** [Johannes](#page-8-0) [\(Diskussion](https://wiki.rover.de/index.php?title=Benutzer_Diskussion:Johannes&action=view) | [Beiträge](https://wiki.rover.de/index.php/Spezial:Beitr%C3%A4ge/Johannes)) (Die Kategorien wurden geändert.) **[Uhr](#page-14-0) [\(Quelltext anzeigen](#page-14-0))** [Johannes](#page-8-0) ([Diskussion](https://wiki.rover.de/index.php?title=Benutzer_Diskussion:Johannes&action=view) | [Beiträge\)](https://wiki.rover.de/index.php/Spezial:Beitr%C3%A4ge/Johannes) [\(Markierung](https://wiki.rover.de/index.php/Spezial:Markierungen): [Visuelle Bearbeitung\)](https://wiki.rover.de/index.php?title=Rover-Wiki:VisualEditor&action=view)

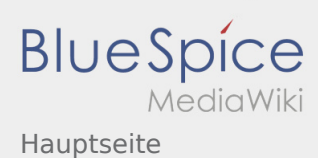

#### <span id="page-15-0"></span>Hauptseite und Internationale Begegnung: Unterschied zwischen den Seiten

#### **[Version vom 19. Dezember 2021, 15:19 Uhr](#page-12-0) [\(Q](#page-12-0) [Aktuelle Version vom 12. Dezember 2021, 18:](#page-15-0) [uelltext anzeigen\)](#page-12-0)** [Johannes](#page-8-0) [\(Diskussion](https://wiki.rover.de/index.php?title=Benutzer_Diskussion:Johannes&action=view) | [Beiträge](https://wiki.rover.de/index.php/Spezial:Beitr%C3%A4ge/Johannes)) (Die Kategorien wurden geändert.)

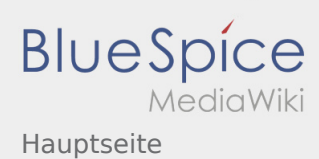

### <span id="page-16-0"></span>Hauptseite und Internationale Begegnungen leiten: Unterschied zwischen den Seiten

#### **[Version vom 19. Dezember 2021, 15:19 Uhr](#page-12-0) [\(Q](#page-12-0) [Aktuelle Version vom 12. Dezember 2021, 18:](#page-16-0) [uelltext anzeigen\)](#page-12-0)** [Johannes](#page-8-0) [\(Diskussion](https://wiki.rover.de/index.php?title=Benutzer_Diskussion:Johannes&action=view) | [Beiträge](https://wiki.rover.de/index.php/Spezial:Beitr%C3%A4ge/Johannes)) (Die Kategorien wurden geändert.) **[23 Uhr](#page-16-0) [\(Quelltext anzeigen\)](#page-16-0)** [Johannes](#page-8-0) ([Diskussion](https://wiki.rover.de/index.php?title=Benutzer_Diskussion:Johannes&action=view) | [Beiträge\)](https://wiki.rover.de/index.php/Spezial:Beitr%C3%A4ge/Johannes) [\(Markierung](https://wiki.rover.de/index.php/Spezial:Markierungen): [Visuelle Bearbeitung\)](https://wiki.rover.de/index.php?title=Rover-Wiki:VisualEditor&action=view)

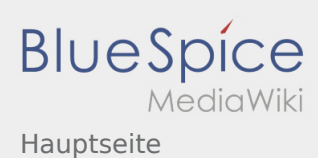

## <span id="page-17-0"></span>Hauptseite und Internationale Begegnungsmöglichkeiten: Unterschied zwischen den Seiten

**[Version vom 19. Dezember 2021, 15:19 Uhr](#page-12-0) [\(Q](#page-12-0) [Aktuelle Version vom 2. August 2020, 17:13](#page-17-0)  [uelltext anzeigen\)](#page-12-0)** [Johannes](#page-8-0) [\(Diskussion](https://wiki.rover.de/index.php?title=Benutzer_Diskussion:Johannes&action=view) | [Beiträge](https://wiki.rover.de/index.php/Spezial:Beitr%C3%A4ge/Johannes)) (Die Kategorien wurden geändert.)

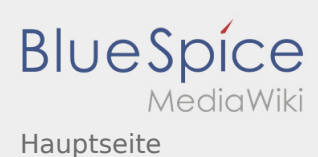

## <span id="page-18-0"></span>Hauptseite und Leitungsstile: Unterschied zwischen den Seiten

**[uelltext anzeigen\)](#page-12-0)** [Johannes](#page-8-0) [\(Diskussion](https://wiki.rover.de/index.php?title=Benutzer_Diskussion:Johannes&action=view) | [Beiträge](https://wiki.rover.de/index.php/Spezial:Beitr%C3%A4ge/Johannes)) (Die Kategorien wurden geändert.)

**[Version vom 19. Dezember 2021, 15:19 Uhr](#page-12-0) [\(Q](#page-12-0) [Aktuelle Version vom 24. Januar 2021, 14:51](#page-18-0)  [Uhr](#page-18-0) [\(Quelltext anzeigen](#page-18-0))** [Jan Hendrik](https://wiki.rover.de/index.php?title=Benutzer:Jan_Hendrik&action=view) [\(Diskussion](https://wiki.rover.de/index.php?title=Benutzer_Diskussion:Jan_Hendrik&action=view) | [Beiträge](https://wiki.rover.de/index.php/Spezial:Beitr%C3%A4ge/Jan_Hendrik)) [\(Markierung](https://wiki.rover.de/index.php/Spezial:Markierungen): [Visuelle Bearbeitung\)](https://wiki.rover.de/index.php?title=Rover-Wiki:VisualEditor&action=view)

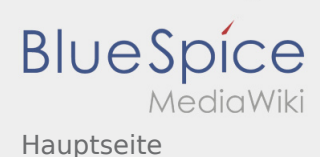

## <span id="page-19-0"></span>Hauptseite und Methoden: Unterschied zwischen den Seiten

#### **[Version vom 19. Dezember 2021, 15:19 Uhr](#page-12-0) [\(Q](#page-12-0) [Aktuelle Version vom 10. Mai 2024, 15:33 Uhr](#page-19-0) (**

**[uelltext anzeigen\)](#page-12-0)** [Johannes](#page-8-0) [\(Diskussion](https://wiki.rover.de/index.php?title=Benutzer_Diskussion:Johannes&action=view) | [Beiträge](https://wiki.rover.de/index.php/Spezial:Beitr%C3%A4ge/Johannes)) (Die Kategorien wurden geändert.)

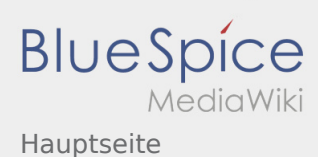

## <span id="page-20-0"></span>Hauptseite und Projektmethode: Unterschied zwischen den Seiten

**[Version vom 19. Dezember 2021, 15:19 Uhr](#page-12-0) [\(Q](#page-12-0) [Aktuelle Version vom 2. August 2020, 16:41](#page-20-0)  [uelltext anzeigen\)](#page-12-0)** [Johannes](#page-8-0) [\(Diskussion](https://wiki.rover.de/index.php?title=Benutzer_Diskussion:Johannes&action=view) | [Beiträge](https://wiki.rover.de/index.php/Spezial:Beitr%C3%A4ge/Johannes)) (Die Kategorien wurden geändert.)

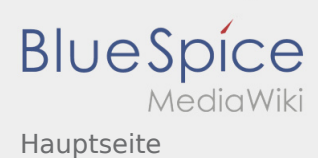

## <span id="page-21-0"></span>Hauptseite und Projektmethode/Beratung und Entscheidung: Unterschied zwischen den Seiten

**[Version vom 19. Dezember 2021, 15:19 Uhr](#page-12-0) [\(Q](#page-12-0) [Aktuelle Version vom 2. August 2020, 16:46](#page-21-0)  [uelltext anzeigen\)](#page-12-0)** [Johannes](#page-8-0) [\(Diskussion](https://wiki.rover.de/index.php?title=Benutzer_Diskussion:Johannes&action=view) | [Beiträge](https://wiki.rover.de/index.php/Spezial:Beitr%C3%A4ge/Johannes)) (Die Kategorien wurden geändert.)

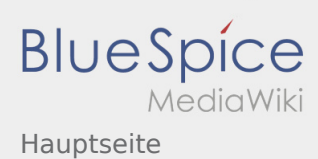

## <span id="page-22-0"></span>Hauptseite und Projektmethode/Planung und Durchführung: Unterschied zwischen den Seiten

**[Version vom 19. Dezember 2021, 15:19 Uhr](#page-12-0) [\(Q](#page-12-0) [Aktuelle Version vom 2. August 2020, 16:47](#page-22-0)  [uelltext anzeigen\)](#page-12-0)** [Johannes](#page-8-0) [\(Diskussion](https://wiki.rover.de/index.php?title=Benutzer_Diskussion:Johannes&action=view) | [Beiträge](https://wiki.rover.de/index.php/Spezial:Beitr%C3%A4ge/Johannes)) (Die Kategorien wurden geändert.)

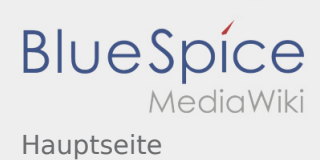

#### <span id="page-23-0"></span>Hauptseite und Projektmethode/Projektabschluss: Unterschied zwischen den Seiten

#### **[Version vom 19. Dezember 2021, 15:19 Uhr](#page-12-0) [\(Q](#page-12-0) [Aktuelle Version vom 2. August 2020, 16:50](#page-23-0)  [uelltext anzeigen\)](#page-12-0)** [Johannes](#page-8-0) [\(Diskussion](https://wiki.rover.de/index.php?title=Benutzer_Diskussion:Johannes&action=view) | [Beiträge](https://wiki.rover.de/index.php/Spezial:Beitr%C3%A4ge/Johannes)) (Die Kategorien wurden geändert.)

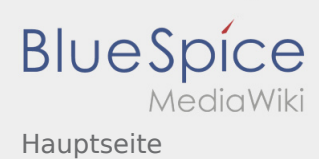

# <span id="page-24-0"></span>Hauptseite und Projektmethode/Projektmethode: durchgängige Elemente: Unterschied zwischen den Seiten

**[Version vom 19. Dezember 2021, 15:19 Uhr](#page-12-0) [\(Q](#page-12-0) [Aktuelle Version vom 2. August 2020, 16:53](#page-24-0)  [uelltext anzeigen\)](#page-12-0)** [Johannes](#page-8-0) [\(Diskussion](https://wiki.rover.de/index.php?title=Benutzer_Diskussion:Johannes&action=view) | [Beiträge](https://wiki.rover.de/index.php/Spezial:Beitr%C3%A4ge/Johannes)) (Die Kategorien wurden geändert.)

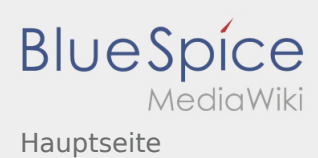

#### <span id="page-25-0"></span>Hauptseite und Projektmethode/Reflexion: Unterschied zwischen den Seiten

**[Version vom 19. Dezember 2021, 15:19 Uhr](#page-12-0) [\(Q](#page-12-0) [Aktuelle Version vom 2. August 2020, 16:48](#page-25-0)  [uelltext anzeigen\)](#page-12-0)** [Johannes](#page-8-0) [\(Diskussion](https://wiki.rover.de/index.php?title=Benutzer_Diskussion:Johannes&action=view) | [Beiträge](https://wiki.rover.de/index.php/Spezial:Beitr%C3%A4ge/Johannes)) (Die Kategorien wurden geändert.)

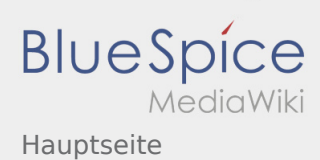

#### <span id="page-26-0"></span>Hauptseite und Projektmethode/Themenfindung: Unterschied zwischen den Seiten

**[uelltext anzeigen\)](#page-12-0)** [Johannes](#page-8-0) [\(Diskussion](https://wiki.rover.de/index.php?title=Benutzer_Diskussion:Johannes&action=view) | [Beiträge](https://wiki.rover.de/index.php/Spezial:Beitr%C3%A4ge/Johannes)) (Die Kategorien wurden geändert.)

**[Version vom 19. Dezember 2021, 15:19 Uhr](#page-12-0) [\(Q](#page-12-0) [Aktuelle Version vom 2. August 2020, 16:45](#page-26-0)  [Uhr](#page-26-0) [\(Quelltext anzeigen](#page-26-0))** [Johannes](#page-8-0) ([Diskussion](https://wiki.rover.de/index.php?title=Benutzer_Diskussion:Johannes&action=view) | [Beiträge\)](https://wiki.rover.de/index.php/Spezial:Beitr%C3%A4ge/Johannes) [\(Markierung](https://wiki.rover.de/index.php/Spezial:Markierungen): [Visuelle Bearbeitung\)](https://wiki.rover.de/index.php?title=Rover-Wiki:VisualEditor&action=view)

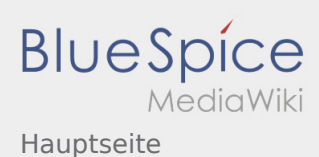

# <span id="page-27-0"></span>Hauptseite und Rover sein motiviert: Unterschied zwischen den Seiten

**[Version vom 19. Dezember 2021, 15:19 Uhr](#page-12-0) [\(Q](#page-12-0) [Aktuelle Version vom 26. Juli 2020, 18:58 Uhr](#page-27-0) ( [uelltext anzeigen\)](#page-12-0)** [Johannes](#page-8-0) [\(Diskussion](https://wiki.rover.de/index.php?title=Benutzer_Diskussion:Johannes&action=view) | [Beiträge](https://wiki.rover.de/index.php/Spezial:Beitr%C3%A4ge/Johannes)) (Die Kategorien wurden geändert.) **[Quelltext anzeigen](#page-27-0))** [Johannes](#page-8-0) ([Diskussion](https://wiki.rover.de/index.php?title=Benutzer_Diskussion:Johannes&action=view) | [Beiträge\)](https://wiki.rover.de/index.php/Spezial:Beitr%C3%A4ge/Johannes) [\(Markierung](https://wiki.rover.de/index.php/Spezial:Markierungen): [Visuelle Bearbeitung\)](https://wiki.rover.de/index.php?title=Rover-Wiki:VisualEditor&action=view)

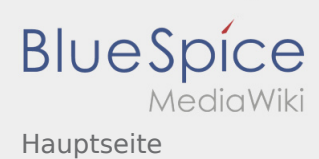

# <span id="page-28-0"></span>Hauptseite und Roverinnen und Rover haben Leiterinnen und Leiter: Unterschied zwischen den Seiten

#### **[Version vom 19. Dezember 2021, 15:19 Uhr](#page-12-0) [\(Q](#page-12-0) [Aktuelle Version vom 15. August 2020, 22:55](#page-28-0)  [uelltext anzeigen\)](#page-12-0)** [Johannes](#page-8-0) [\(Diskussion](https://wiki.rover.de/index.php?title=Benutzer_Diskussion:Johannes&action=view) | [Beiträge](https://wiki.rover.de/index.php/Spezial:Beitr%C3%A4ge/Johannes)) (Die Kategorien wurden geändert.) **[Uhr](#page-28-0) [\(Quelltext anzeigen](#page-28-0))** [Johannes](#page-8-0) ([Diskussion](https://wiki.rover.de/index.php?title=Benutzer_Diskussion:Johannes&action=view) | [Beiträge\)](https://wiki.rover.de/index.php/Spezial:Beitr%C3%A4ge/Johannes) [\(Markierung](https://wiki.rover.de/index.php/Spezial:Markierungen): [Visuelle Bearbeitung\)](https://wiki.rover.de/index.php?title=Rover-Wiki:VisualEditor&action=view)

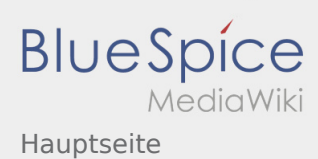

# <span id="page-29-0"></span>Hauptseite und Roverinnen und Rover pflegen ihren eigenen Stil und ihre eigene Kultur: Unterschied zwischen den Seiten

**[Version vom 19. Dezember 2021, 15:19 Uhr](#page-12-0) [\(Q](#page-12-0) [Aktuelle Version vom 22. August 2020, 20:08](#page-29-0)  [uelltext anzeigen\)](#page-12-0)** [Johannes](#page-8-0) [\(Diskussion](https://wiki.rover.de/index.php?title=Benutzer_Diskussion:Johannes&action=view) | [Beiträge](https://wiki.rover.de/index.php/Spezial:Beitr%C3%A4ge/Johannes)) (Die Kategorien wurden geändert.)

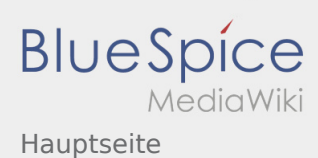

## <span id="page-30-0"></span>Hauptseite und Roverinnen und Rover probieren (sich) aus: Unterschied zwischen den Seiten

#### **[Version vom 19. Dezember 2021, 15:19 Uhr](#page-12-0) [\(Q](#page-12-0) [Aktuelle Version vom 26. Juli 2020, 19:34 Uhr](#page-30-0) ( [uelltext anzeigen\)](#page-12-0)** [Johannes](#page-8-0) [\(Diskussion](https://wiki.rover.de/index.php?title=Benutzer_Diskussion:Johannes&action=view) | [Beiträge](https://wiki.rover.de/index.php/Spezial:Beitr%C3%A4ge/Johannes)) (Die Kategorien wurden geändert.) **[Quelltext anzeigen](#page-30-0))** [Johannes](#page-8-0) ([Diskussion](https://wiki.rover.de/index.php?title=Benutzer_Diskussion:Johannes&action=view) | [Beiträge\)](https://wiki.rover.de/index.php/Spezial:Beitr%C3%A4ge/Johannes) [\(Markierung](https://wiki.rover.de/index.php/Spezial:Markierungen): [Visuelle Bearbeitung\)](https://wiki.rover.de/index.php?title=Rover-Wiki:VisualEditor&action=view)

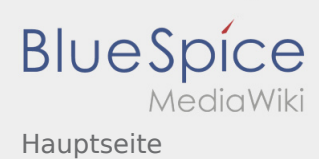

#### <span id="page-31-0"></span>Hauptseite und Roverinnen und Rover sind unterwegs: Unterschied zwischen den Seiten

#### **[Version vom 19. Dezember 2021, 15:19 Uhr](#page-12-0) [\(Q](#page-12-0) [Aktuelle Version vom 26. Juli 2020, 18:45 Uhr](#page-31-0) ( [uelltext anzeigen\)](#page-12-0)** [Johannes](#page-8-0) [\(Diskussion](https://wiki.rover.de/index.php?title=Benutzer_Diskussion:Johannes&action=view) | [Beiträge](https://wiki.rover.de/index.php/Spezial:Beitr%C3%A4ge/Johannes)) (Die Kategorien wurden geändert.) **[Quelltext anzeigen](#page-31-0))** [Johannes](#page-8-0) ([Diskussion](https://wiki.rover.de/index.php?title=Benutzer_Diskussion:Johannes&action=view) | [Beiträge\)](https://wiki.rover.de/index.php/Spezial:Beitr%C3%A4ge/Johannes) [\(Markierung](https://wiki.rover.de/index.php/Spezial:Markierungen): [Visuelle Bearbeitung\)](https://wiki.rover.de/index.php?title=Rover-Wiki:VisualEditor&action=view)

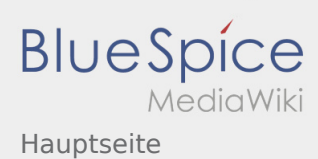

# <span id="page-32-0"></span>Hauptseite und Roverinnen und Rover übernehmen Verantwortung: Unterschied zwischen den Seiten

**[Version vom 19. Dezember 2021, 15:19 Uhr](#page-12-0) [\(Q](#page-12-0) [uelltext anzeigen\)](#page-12-0)** [Johannes](#page-8-0) [\(Diskussion](https://wiki.rover.de/index.php?title=Benutzer_Diskussion:Johannes&action=view) | [Beiträge](https://wiki.rover.de/index.php/Spezial:Beitr%C3%A4ge/Johannes)) (Die Kategorien wurden geändert.)

**[Aktuelle Version vom 28. September 2020, 10:](#page-32-0) [09 Uhr](#page-32-0) [\(Quelltext anzeigen\)](#page-32-0)** [Admin](https://wiki.rover.de/index.php/Benutzer:Admin) ([Diskussion](https://wiki.rover.de/index.php?title=Benutzer_Diskussion:Admin&action=view) | [Beiträge\)](https://wiki.rover.de/index.php/Spezial:Beitr%C3%A4ge/Admin) K [\(Markierung](https://wiki.rover.de/index.php/Spezial:Markierungen): [Visuelle Bearbeitung\)](https://wiki.rover.de/index.php?title=Rover-Wiki:VisualEditor&action=view)

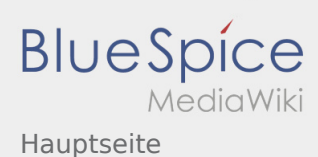

## <span id="page-33-0"></span>Hauptseite und Roversprecher: Unterschied zwischen den Seiten

**[uelltext anzeigen\)](#page-12-0)** [Johannes](#page-8-0) [\(Diskussion](https://wiki.rover.de/index.php?title=Benutzer_Diskussion:Johannes&action=view) | [Beiträge](https://wiki.rover.de/index.php/Spezial:Beitr%C3%A4ge/Johannes)) (Die Kategorien wurden geändert.)

**[Version vom 19. Dezember 2021, 15:19 Uhr](#page-12-0) [\(Q](#page-12-0) [Aktuelle Version vom 24. Januar 2021, 14:52](#page-33-0)  [Uhr](#page-33-0) [\(Quelltext anzeigen](#page-33-0))** [Jan Hendrik](https://wiki.rover.de/index.php?title=Benutzer:Jan_Hendrik&action=view) [\(Diskussion](https://wiki.rover.de/index.php?title=Benutzer_Diskussion:Jan_Hendrik&action=view) | [Beiträge](https://wiki.rover.de/index.php/Spezial:Beitr%C3%A4ge/Jan_Hendrik)) [\(Markierung](https://wiki.rover.de/index.php/Spezial:Markierungen): [Visuelle Bearbeitung\)](https://wiki.rover.de/index.php?title=Rover-Wiki:VisualEditor&action=view)

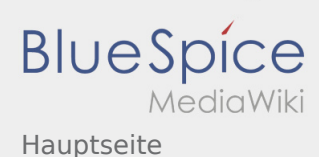

## <span id="page-34-0"></span>Hauptseite und Roverversprechen: Unterschied zwischen den Seiten

**[Version vom 19. Dezember 2021, 15:19 Uhr](#page-12-0) [\(Q](#page-12-0) [uelltext anzeigen\)](#page-12-0)** [Johannes](#page-8-0) [\(Diskussion](https://wiki.rover.de/index.php?title=Benutzer_Diskussion:Johannes&action=view) | [Beiträge](https://wiki.rover.de/index.php/Spezial:Beitr%C3%A4ge/Johannes)) (Die Kategorien wurden geändert.)

#### **[Aktuelle Version vom 17. Juni 2021, 21:32 Uhr](#page-34-0) ( [Quelltext anzeigen](#page-34-0))**

[Johannes](#page-8-0) ([Diskussion](https://wiki.rover.de/index.php?title=Benutzer_Diskussion:Johannes&action=view) | [Beiträge\)](https://wiki.rover.de/index.php/Spezial:Beitr%C3%A4ge/Johannes) (Die Seite wurde neu angelegt: "Das Pfadfinderversprechen ist ein grundlegendes Element der pfadfinderischen Methode. Das Versprechen ist die persönliche, freiwillige Entscheidung, zur Gemei…") [\(Markierung](https://wiki.rover.de/index.php/Spezial:Markierungen): [Visuelle Bearbeitung\)](https://wiki.rover.de/index.php?title=Rover-Wiki:VisualEditor&action=view)

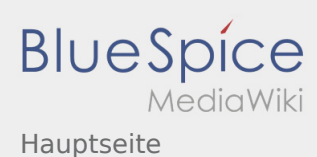

## <span id="page-35-0"></span>Hauptseite und Schwerpunkte: Unterschied zwischen den Seiten

#### **[Version vom 19. Dezember 2021, 15:19 Uhr](#page-12-0) [\(Q](#page-12-0) [uelltext anzeigen\)](#page-12-0)** [Johannes](#page-8-0) [\(Diskussion](https://wiki.rover.de/index.php?title=Benutzer_Diskussion:Johannes&action=view) | [Beiträge](https://wiki.rover.de/index.php/Spezial:Beitr%C3%A4ge/Johannes)) (Die Kategorien wurden geändert.)

#### **[Aktuelle Version vom 24. Januar 2021, 14:55](#page-35-0)  [Uhr](#page-35-0) [\(Quelltext anzeigen](#page-35-0))** [Jan Hendrik](https://wiki.rover.de/index.php?title=Benutzer:Jan_Hendrik&action=view) [\(Diskussion](https://wiki.rover.de/index.php?title=Benutzer_Diskussion:Jan_Hendrik&action=view) | [Beiträge](https://wiki.rover.de/index.php/Spezial:Beitr%C3%A4ge/Jan_Hendrik))

(Änderung 645 von [Jan Hendrik](https://wiki.rover.de/index.php/Spezial:Beitr%C3%A4ge/Jan_Hendrik) [\(Diskussion](https://wiki.rover.de/index.php?title=Benutzer_Diskussion:Jan_Hendrik&action=view)) rückgängig gemacht.) ([Markierung:](https://wiki.rover.de/index.php/Spezial:Markierungen) Rückgängigmachung)

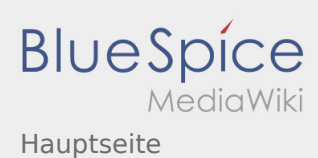

#### <span id="page-36-0"></span>Hauptseite und Strukturen der Roverstufe: Unterschied zwischen den Seiten

#### **[uelltext anzeigen\)](#page-12-0)** [Johannes](#page-8-0) [\(Diskussion](https://wiki.rover.de/index.php?title=Benutzer_Diskussion:Johannes&action=view) | [Beiträge](https://wiki.rover.de/index.php/Spezial:Beitr%C3%A4ge/Johannes)) (Die Kategorien wurden geändert.)

#### **[Version vom 19. Dezember 2021, 15:19 Uhr](#page-12-0) [\(Q](#page-12-0) [Aktuelle Version vom 24. Januar 2021, 14:56](#page-36-0)  [Uhr](#page-36-0) [\(Quelltext anzeigen](#page-36-0))** [Jan Hendrik](https://wiki.rover.de/index.php?title=Benutzer:Jan_Hendrik&action=view) [\(Diskussion](https://wiki.rover.de/index.php?title=Benutzer_Diskussion:Jan_Hendrik&action=view) | [Beiträge](https://wiki.rover.de/index.php/Spezial:Beitr%C3%A4ge/Jan_Hendrik)) [\(Markierung](https://wiki.rover.de/index.php/Spezial:Markierungen): [Visuelle Bearbeitung\)](https://wiki.rover.de/index.php?title=Rover-Wiki:VisualEditor&action=view)

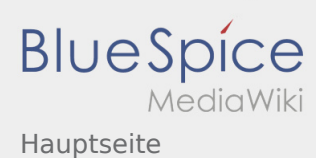

#### <span id="page-37-0"></span>Hauptseite und Veranstaltungen international: Unterschied zwischen den Seiten

#### **[Version vom 19. Dezember 2021, 15:19 Uhr](#page-12-0) [\(Q](#page-12-0) [uelltext anzeigen\)](#page-12-0)** [Johannes](#page-8-0) [\(Diskussion](https://wiki.rover.de/index.php?title=Benutzer_Diskussion:Johannes&action=view) | [Beiträge](https://wiki.rover.de/index.php/Spezial:Beitr%C3%A4ge/Johannes)) (Die Kategorien wurden geändert.)

#### **[Aktuelle Version vom 24. Januar 2021, 14:57](#page-37-0)  [Uhr](#page-37-0) [\(Quelltext anzeigen](#page-37-0))** [Jan Hendrik](https://wiki.rover.de/index.php?title=Benutzer:Jan_Hendrik&action=view) [\(Diskussion](https://wiki.rover.de/index.php?title=Benutzer_Diskussion:Jan_Hendrik&action=view) | [Beiträge](https://wiki.rover.de/index.php/Spezial:Beitr%C3%A4ge/Jan_Hendrik)) (Änderung 649 von [Jan Hendrik](https://wiki.rover.de/index.php/Spezial:Beitr%C3%A4ge/Jan_Hendrik) [\(Diskussion](https://wiki.rover.de/index.php?title=Benutzer_Diskussion:Jan_Hendrik&action=view)) rückgängig gemacht.)

([Markierung:](https://wiki.rover.de/index.php/Spezial:Markierungen) Rückgängigmachung)

Ausgabe: 16.05.2024 Dieses Dokument wurde erzeugt von wiki.rover.de Seite 38 von 39

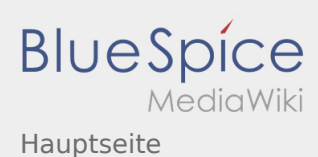

# <span id="page-38-0"></span>Hauptseite und Weltpfadfinden: Unterschied zwischen den Seiten

**[Version vom 19. Dezember 2021, 15:19 Uhr](#page-12-0) [\(Q](#page-12-0) [Aktuelle Version vom 17. Juni 2021, 21:07 Uhr](#page-38-0) ( [uelltext anzeigen\)](#page-12-0)** [Johannes](#page-8-0) [\(Diskussion](https://wiki.rover.de/index.php?title=Benutzer_Diskussion:Johannes&action=view) | [Beiträge](https://wiki.rover.de/index.php/Spezial:Beitr%C3%A4ge/Johannes)) (Die Kategorien wurden geändert.) **[Quelltext anzeigen](#page-38-0))** [Johannes](#page-8-0) ([Diskussion](https://wiki.rover.de/index.php?title=Benutzer_Diskussion:Johannes&action=view) | [Beiträge\)](https://wiki.rover.de/index.php/Spezial:Beitr%C3%A4ge/Johannes) [\(Markierung](https://wiki.rover.de/index.php/Spezial:Markierungen): [Visuelle Bearbeitung\)](https://wiki.rover.de/index.php?title=Rover-Wiki:VisualEditor&action=view)